## Package 'flowcatchR'

October 12, 2016

<span id="page-0-0"></span>Type Package

Title Tools to analyze in vivo microscopy imaging data focused on tracking flowing blood cells

Version 1.6.2

Date 2015-10-08

Maintainer Federico Marini <marinif@uni-mainz.de>

Description flowcatchR is a set of tools to analyze in vivo microscopy imaging data, focused on tracking flowing blood cells. It guides the steps from segmentation to calculation of features, filtering out particles not of interest, providing also a set of utilities to help checking the quality of the performed operations (e.g. how good the segmentation was). It allows investigating the issue of tracking flowing cells such as in blood vessels, to categorize the particles in flowing, rolling and adherent. This classification is applied in the study of phenomena such as hemostasis and study of thrombosis development. Moreover, flowcatchR presents an integrated workflow solution, based on the integration with a Shiny App and Jupyter notebooks, which is delivered alongside the package, and can enable fully reproducible bioimage analysis in the R environment.

License BSD\_3\_clause + file LICENSE

VignetteBuilder knitr

Suggests BiocStyle, knitr, shiny

**Depends**  $R$  ( $>= 2.10$ ), methods, EBImage

Imports rgl, colorRamps, abind, BiocParallel

SystemRequirements ImageMagick

LazyData true

URL <https://github.com/federicomarini/flowcatchR>

BugReports <https://github.com/federicomarini/flowcatchR/issues>

biocViews Software, Visualization, CellBiology, Classification, Infrastructure, GUI

NeedsCompilation no

Author Federico Marini [aut, cre]

# R topics documented:

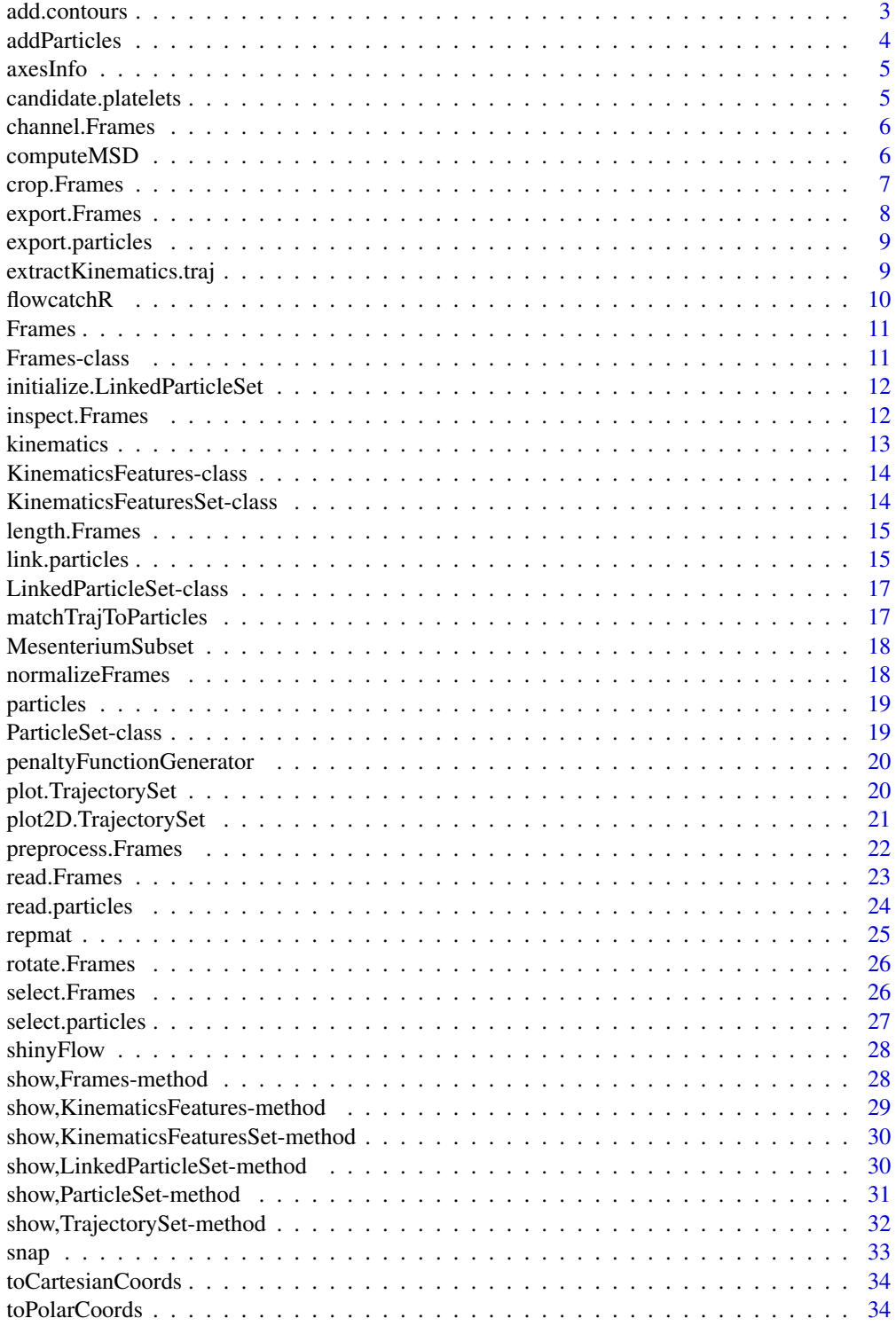

#### <span id="page-2-0"></span>add.contours 3

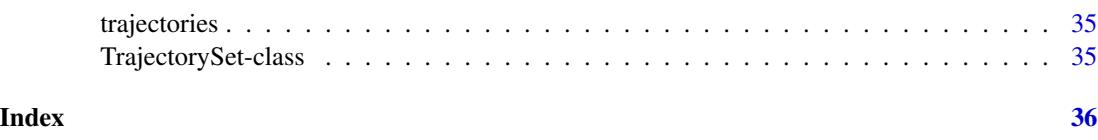

add.contours *Add object contours to a* Frames *object*

#### Description

Creates a Frames object containing raw information, combined with the segmented images and the relative trajectory under analysis

#### Usage

```
add.contours(raw.frames, binary.frames = NULL, trajectoryset = NULL,
  trajIDs = NULL, mode = "particles", col = NULL, channel = NULL)
```
#### Arguments

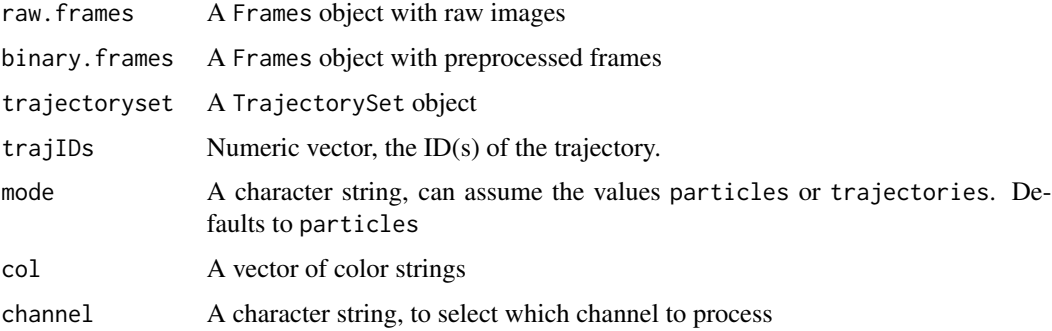

#### Details

If a TrajectorySet is provided and mode is set to trajectories, returns a Frames with all trajectories included in the IDs vector painted accordingly. If the mode is set to particles, it will just plot the particles (all) on all frames. If no TrajectorySet is provided, it will be computed with default parameters. If no binary. frames is provided, it will be computed also with default parameters

#### Value

A new Frames object with contours of the objects added

#### Author(s)

4 addParticles and 2008 and 2008 and 2008 and 2008 and 2008 and 2008 and 2008 and 2008 and 2008 and 2008 and 2008 and 2008 and 2008 and 2008 and 2008 and 2008 and 2008 and 2008 and 2008 and 2008 and 2008 and 2008 and 2008

#### Examples

```
data("MesenteriumSubset")
## Not run:
paintedTrajectories <- add.contours(raw.frames = MesenteriumSubset, mode = "trajectories",channel="red")
paintedParticles <- add.contours(raw.frames = MesenteriumSubset, mode = "particles",channel="red")
inspect.Frames(paintedTrajectories)
inspect.Frames(paintedParticles)
```
## End(Not run)

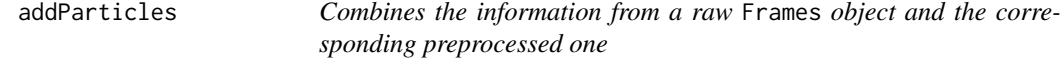

#### Description

All objects are painted with a unique colour - for sake of speed

#### Usage

```
addParticles(raw.frames, binary.frames, col = NULL)
```
#### Arguments

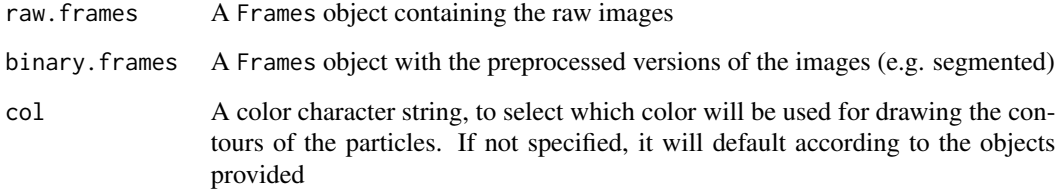

#### Value

A Frames object, whose images are the combination of the raw images with the segmented objects drawn on them

#### Author(s)

<span id="page-3-0"></span>

<span id="page-4-0"></span>

Auxiliary function to return the dimensions of the field of interest

#### Usage

axesInfo(frames)

#### Arguments

frames A Frames object

#### Value

A list object, containing the extremes of the field of interest (x-y-z, where z is time)

#### Author(s)

Federico Marini, <marinif@uni-mainz.de>, 2014

candidate.platelets *A sample* ParticleSet *object*

#### Description

The sample ParticleSet object is constituted by the platelets identified from the MesenteriumSubset data

#### Author(s)

<span id="page-5-0"></span>

channel

#### Usage

```
channel.Frames(frames, mode)
```
#### Arguments

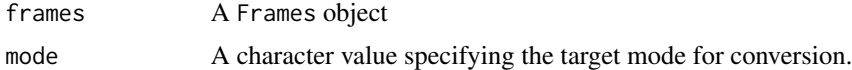

#### Value

A Frames object with just the infotmation on the selected channel

#### Examples

```
data("MesenteriumSubset")
channel.Frames(MesenteriumSubset,"red")
```
computeMSD *Calculates the Mean Squared Displacement for a trajectory*

#### Description

Calculates the Mean Squared Displacement for a trajectory

#### Usage

```
computeMSD(sx, sy, until = 4)
```
#### Arguments

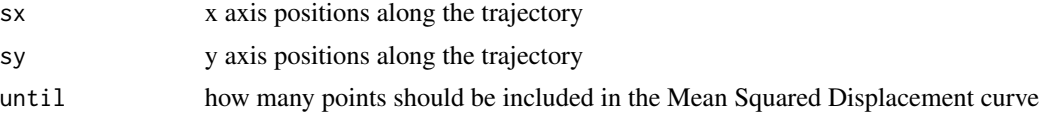

### Value

A numeric vector containing the values of the MSD

#### <span id="page-6-0"></span>crop.Frames 7

#### Author(s)

Federico Marini, <marinif@uni-mainz.de>, 2014

crop.Frames *Cut borders of a* Frames *object*

#### Description

Performs cropping on the Frames object, selecting how many pixels should be cut on each side

#### Usage

```
crop. Frames(frames, cutLeft = 5, cutRight = 5, cutUp = 5, cutDown = 5,
 cutAll = 0, testing = FALSE, ...)
```
#### Arguments

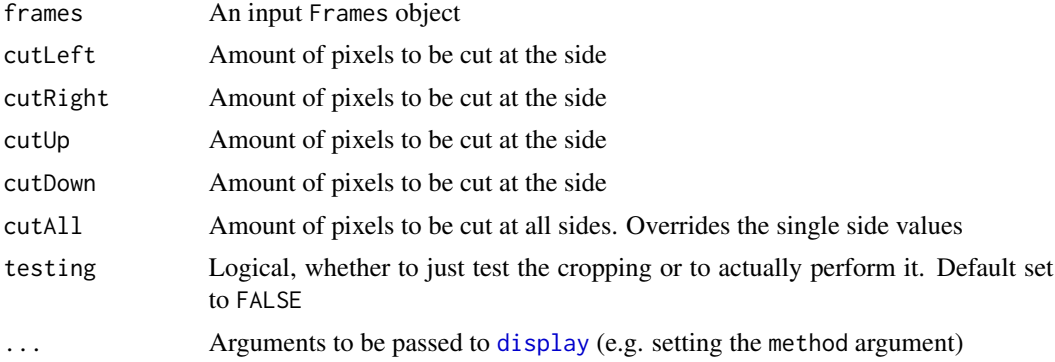

### Details

Cropping can be performed with careful choice of all cutting sides, or cropping a single value from all sides

#### Value

A Frames object, with cropped frames in the image slot

#### Author(s)

Federico Marini, <marinif@uni-mainz.de>, 2014

#### Examples

data("MesenteriumSubset") crop.Frames(MesenteriumSubset)

<span id="page-7-0"></span>

Writes the images contained in the image slot of the Frames object elements. The images can be exported as single frames, or as a .gif image that is composed by the single frames.

#### Usage

```
export.Frames(frames, dir = tempdir(), nameStub = "testExport",
 createGif = FALSE, removeAfterCreatingGif = TRUE)
```
#### Arguments

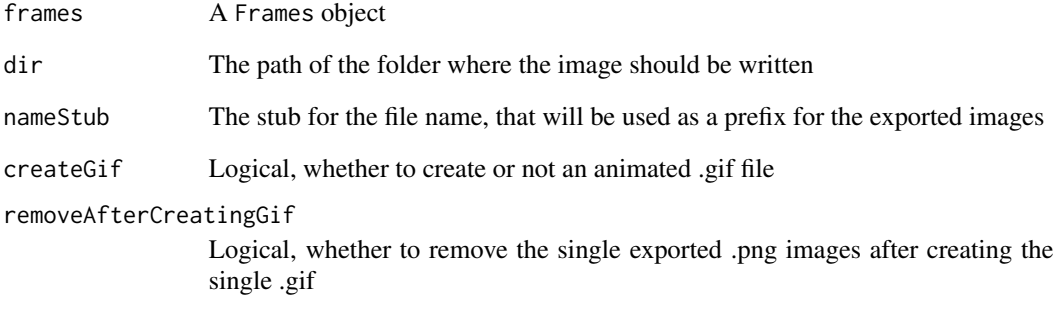

#### Value

Image files are written in the desired location

#### Author(s)

Federico Marini, <marinif@uni-mainz.de>, 2014

```
data("MesenteriumSubset")
## Not run: export.Frames(MesenteriumSubset,nameStub="subset_export_",createGif=TRUE,removeAfterCreatingGif=FAL
```
<span id="page-8-0"></span>Writes the particles contained in the particles data frame slot of the ParticleSet object elements. A track of the provenience of the particles is stored as a comment line above the header

#### Usage

```
export.particles(particleset, dir = tempdir(),
 nameStub = "testExport_particles")
```
#### **Arguments**

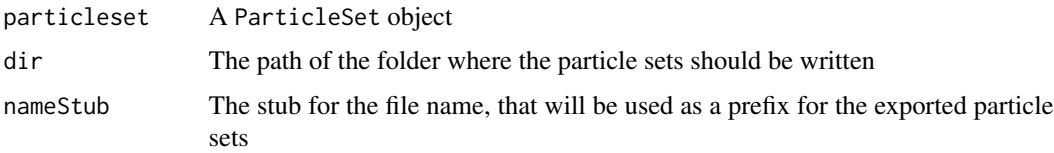

#### Value

Particle sets files are written in the desired location

#### Author(s)

Federico Marini, <marinif@uni-mainz.de>, 2014

#### Examples

```
data("candidate.platelets")
## Not run: export.particles(candidate.platelets)
```
extractKinematics.traj

*Calculate a set of kinematics parameters from a single trajectory*

#### Description

The computed set of parameters include delta.x, delta.t and delta.v (displacements and instantaneous velocity), totalTime, totalDistance, distStartToEnd, curvilinearVelocity, straightLineVelocity and linearityForwardProgression, Mean Squared Displacement, velocity autocorrelation, and more

#### <span id="page-9-0"></span>Usage

```
extractKinematics.traj(trajectoryset, trajectoryID, acquisitionFrequency = 30,
  scala = 50
```
#### Arguments

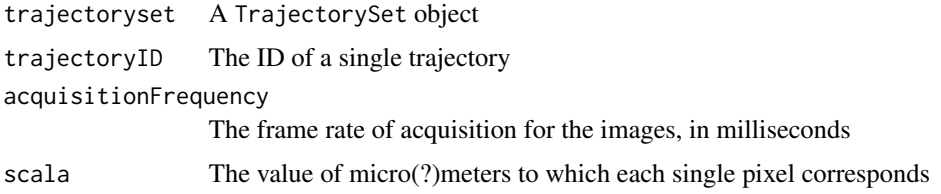

#### Value

A KinematicsFeatures object

#### Author(s)

Federico Marini, <marinif@uni-mainz.de>, 2014

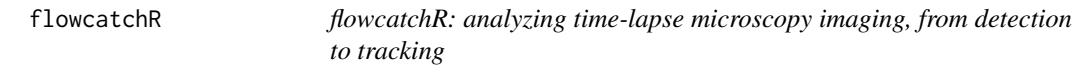

#### Description

A toolset to analyze in vivo microscopy imaging data focused on tracking flowing blood cells.

#### Details

flowcatchR is a set of tools to analyze in vivo microscopy imaging data, focused on tracking flowing blood cells. It guides the steps from segmentation to calculation of features, filtering out particles not of interest, providing also a set of utilities to help checking the quality of the performed operations (e.g. how good the segmentation was). The main novel contribution investigates the issue of tracking flowing cells such as in blood vessels, to categorize the particles in flowing, rolling and adherent. This classification is applied in the study of phenomena such as hemostasis and study of thrombosis development.

#### Author(s)

Federico Marini <marinif@uni-mainz.de>, Johanna Mazur <mazur@uni-mainz.de>, Harald Binder <binderh@uni-mainz.de>, 2015

Maintainer: Federico Marini <marinif@uni-mainz.de>

<span id="page-10-0"></span>

Constructor for a Frames object

#### Usage

Frames(x, channel)

#### Arguments

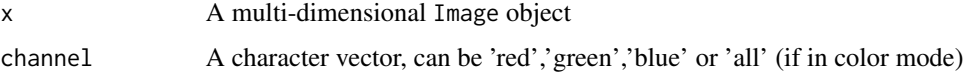

#### Value

The created Frames object.

#### Author(s)

Federico Marini, <marinif@uni-mainz.de>, 2014

#### Examples

```
data("MesenteriumSubset")
inputImg <- Image(MesenteriumSubset)
Frames(inputImg,"red")
```
Frames-class *Frames class*

#### Description

S4 class for storing information on multiple images belonging to the same time-lapse experiment. It is designed as a subclass of the existing Image class from the EBImage package

#### Slots

channel A character vector, can be 'red','green','blue' or 'all' (if in color mode)

```
initialize.LinkedParticleSet
```
*Initialize a* ParticleSet *object for subsequent linking/tracking*

#### Description

Initialize a ParticleSet object for subsequent linking/tracking

#### Usage

```
initialize.LinkedParticleSet(particleset, linkrange = 1)
```
#### Arguments

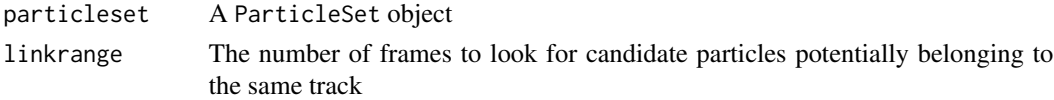

#### Value

A ParticleSet object with slots dedicated for the tracking pre-filled

#### Author(s)

Federico Marini, <marinif@uni-mainz.de>, 2014

inspect.Frames *Explore the frames of a* Frames

## Description

The first frames of a Frames are displayed in the browser, and are interactively navigable.

#### Usage

```
inspect.Frames(frames, nframes = NULL, display.method = "browser",
 verbose = FALSE)
```
#### Arguments

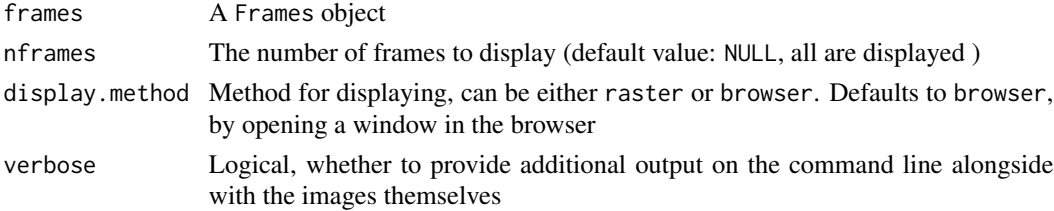

#### <span id="page-12-0"></span>kinematics and the set of the set of the set of the set of the set of the set of the set of the set of the set of the set of the set of the set of the set of the set of the set of the set of the set of the set of the set o

#### Value

inspect.Frames returns an invisible NULL.

#### Author(s)

Federico Marini, <marinif@uni-mainz.de>, 2014

#### Examples

data("MesenteriumSubset") ## Not run: inspect.Frames(MesenteriumSubset)

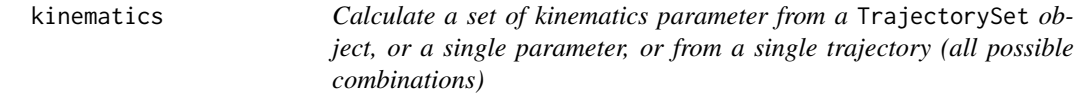

#### Description

The computed set of parameters include delta.x, delta.t and delta.v (displacements and instantaneous velocity), totalTime, totalDistance, distStartToEnd, curvilinearVelocity, straightLineVelocity and linearityForwardProgression, Mean Squared Displacement, velocity autocorrelation, and more. If a single trajectory is specified, the computation is performed for that trajectory alone. If a parameter is specified, only that parameter is reported, either for one or all trajectories

#### Usage

```
kinematics(trajectoryset, trajectoryIDs = NULL, acquisitionFrequency = 30,
  scalar = 50, feature = NULL)
```
#### Arguments

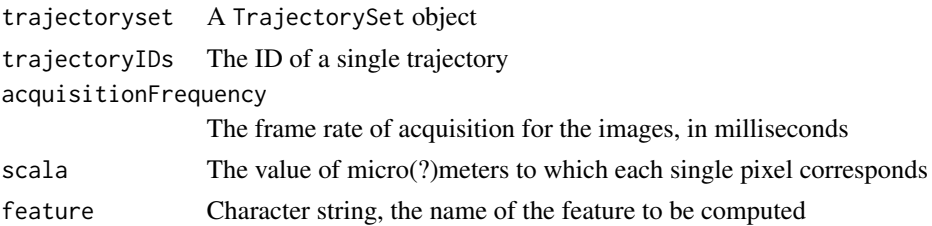

#### Value

A KinematicsFeaturesSet object, or a KinematicsFeatures object, or an atomic value, or a list(eventually coerced to a vector)

#### Author(s)

#### Examples

```
data("candidate.platelets")
platelets.trajectories <- trajectories(candidate.platelets)
# for all trajectories, all features
alltrajs.features <- kinematics(platelets.trajectories)
# for one trajectory, all features
traj11features <- kinematics(platelets.trajectories,trajectoryIDs = 11)
# for all trajectories, one feature
alltrajs.curvVel <- kinematics(platelets.trajectories,feature = "curvilinearVelocity")
```
KinematicsFeatures-class *KinematicsFeatures class*

#### Description

S4 class for storing information on all kinematics features identified for a single trajectory

#### **Slots**

.Data A list storing the information for the kinematics features

KinematicsFeaturesSet-class

*KinematicsFeaturesSet*

#### Description

S4 class for storing information on all kinematics features identified for all trajectories. Single KinematicsFeatures objects are the element of the main list

#### Slots

.Data A list storing the information for the sets of kinematics features

<span id="page-13-0"></span>

<span id="page-14-0"></span>

Compute the length of render frames in a Frames object

#### Usage

## S3 method for class 'Frames' length(x)

#### Arguments

x A Frames object

#### Value

An integer number

#### Author(s)

Federico Marini, <marinif@uni-mainz.de>, 2014

#### Examples

```
data("MesenteriumSubset")
length(MesenteriumSubset)
```
link.particles *Links a* ParticleSet *object*

#### Description

Performs linking of the particles by tracking them through the frames

```
link.particles(particleset, L, R = 2, epsilon1 = 0.1, epsilon2 = 2,
  lambda1 = 1, lambda2 = 1, penaltyFunction = penaltyFunctionGenerator(),
  verboseOutput = FALSE, prog = FALSE, include.intensity = TRUE,
  include.area = TRUE)
```
#### Arguments

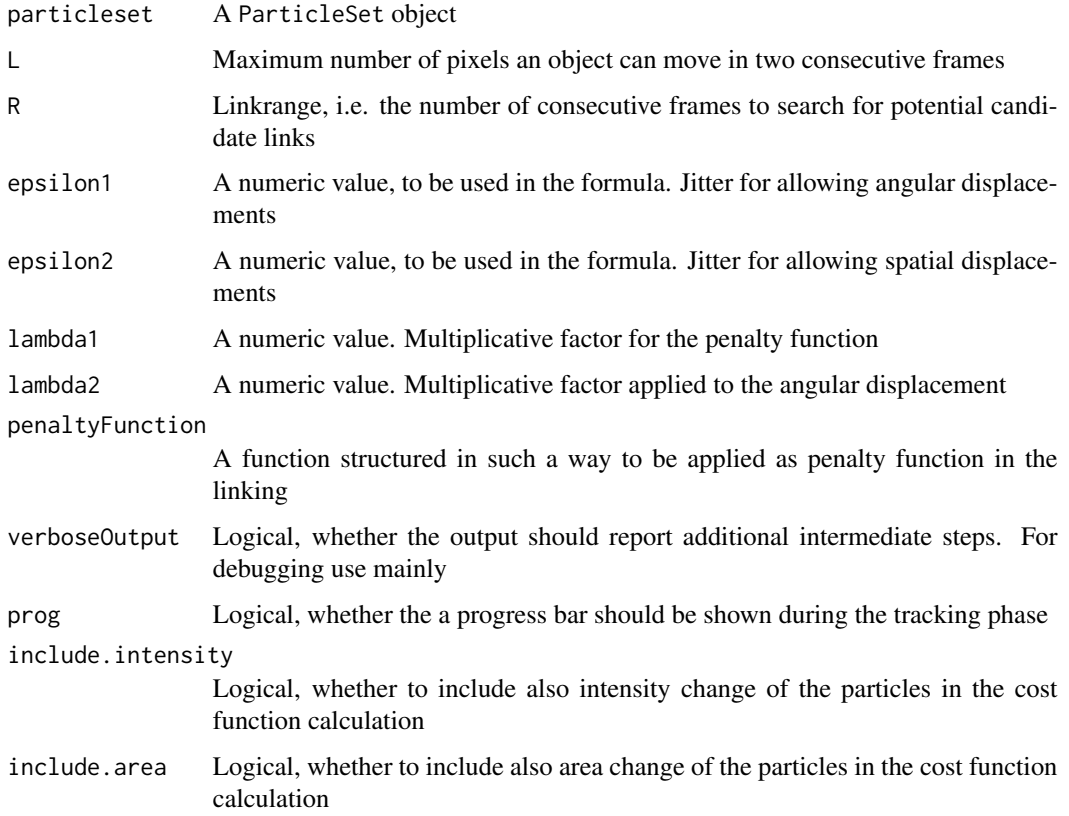

#### Value

A LinkedParticleSet object

#### Author(s)

Federico Marini, <marinif@uni-mainz.de>, 2014

#### References

I F Sbalzarini and P Koumoutsakos."Feature point tracking and trajectory analysis for video imaging in cell biology." In: Journal of structural biology 151.2 (Aug. 2005), pp. 182-95. ISSN: 1047- 8477. DOI: 10.1016/j.jsb.2005.06.002. URL: http://www.ncbi.nlm.nih.gov/pubmed/16043363

```
data("candidate.platelets")
tracked.platelets <- link.particles(candidate.platelets, L= 40)
```
<span id="page-16-0"></span>LinkedParticleSet-class

*LinkedParticleSet class*

#### Description

S4 class for storing information of particles after they have been tracked. It inherits the slots from the ParticleSet class.

#### **Slots**

tracking A list storing all necessary information for the tracking algorithm to work, and for providing the information to the function to determine the trajectories

matchTrajToParticles *Match trajectories to related particles.*

#### Description

Match trajectories to the related particles in the TrajectorySet and ParticleSet objects. This function returns a new ParticleSet object that contains as additional column the trajectory ID that the particular particle was assigned to. Used also by other routines, such as [snap](#page-32-1)

#### Usage

```
matchTrajToParticles(particleset, trajectoryset)
```
#### Arguments

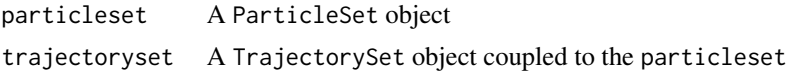

#### Value

A ParticleSet object with an additional column with the trajectory IDs

#### Author(s)

Federico Marini, <marinif@uni-mainz.de>, 2015

```
data(candidate.platelets)
trajs <- trajectories(candidate.platelets)
matchTrajToParticles(candidate.platelets, trajs)
```
<span id="page-17-0"></span>MesenteriumSubset *A sample* Frames *object*

#### Description

The sample Frames object is constituted by a subset of a time-lapse intravital microscopy imaging dataset. Green channel marks leukocytes, red channel focuses on blood platelets. 20 frames are provided in this subset. Images are kindly provided by Sven Jaeckel (<Sven.Jaeckel@unimedizin-mainz.de>).

#### Author(s)

Federico Marini, <marinif@uni-mainz.de>, 2014

normalizeFrames *Normalize the values of a* Frames *object*

#### Description

Applies a transformation to the Frames object in a way that the intensities throughout the acquisition are normalized overall in term of pixel values sums. It can be used to compensate for example a global change in the illumination values, e.g. due to changed acquisition conditions in experiments that span long timescales.

#### Usage

```
normalizeFrames(frames, normFun = "median")
```
#### Arguments

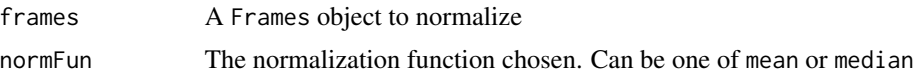

#### Value

A Frames object with normalized pixel values.

#### Author(s)

Federico Marini, <marinif@uni-mainz.de>, 2014

```
data(MesenteriumSubset)
normalizeFrames(MesenteriumSubset,normFun="median")
```
<span id="page-18-0"></span>

Extracts particles from the images of a Frames object.

#### Usage

```
particles(raw.frames, binary.frames = NULL, channel = NULL,
 BPPARAM = bpparam())
```
#### Arguments

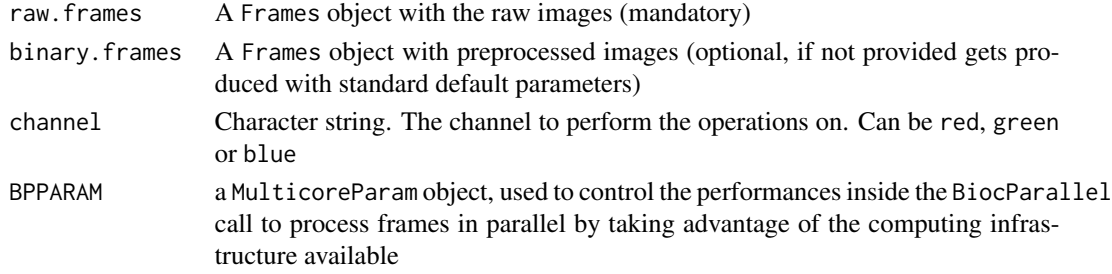

#### Value

A ParticleSet object, containing all detected particles for each frame

#### Author(s)

Federico Marini, <marinif@uni-mainz.de>, 2015

#### Examples

```
data("MesenteriumSubset")
```
ParticleSet-class *ParticleSet class*

#### Description

S4 class for storing information on particles detected in distinct frames.

#### Slots

.Data A list storing the information for the particles

channel A character vector, can be 'red','green', or 'blue'. It refers to which channel the particles were detected

<span id="page-19-0"></span>penaltyFunctionGenerator

*Generate a penalty function*

#### Description

A function to generate penalty functions to use while linking particles

#### Usage

```
penaltyFunctionGenerator(epsilon1 = 0.1, epsilon2 = 2, lambda1 = 1,
  lambda2 = 1
```
#### Arguments

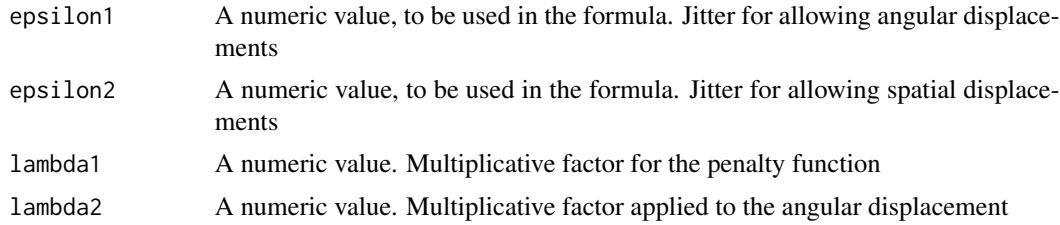

#### Value

A function object, to be used as penalty function

#### Author(s)

Federico Marini, <marinif@uni-mainz.de>, 2014

#### Examples

custom.function <- penaltyFunctionGenerator(epsilon1=0.1,epsilon2=6,lambda1=1.5,lambda2=0)

plot.TrajectorySet *3D representation of a* TrajectorySet *object*

#### Description

Provides a visual representation of a TrajectorySet object

```
## S3 method for class 'TrajectorySet'
plot(x, frames, verbose = FALSE, ...)
```
#### <span id="page-20-0"></span>Arguments

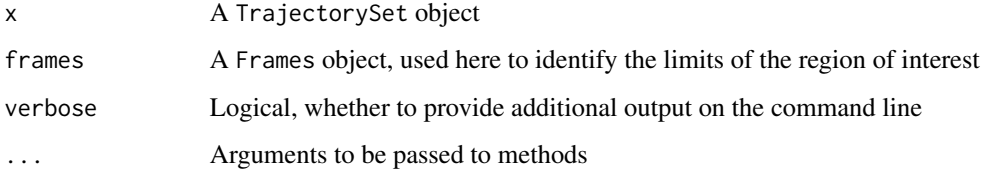

#### Details

Based on the rgl library, the function extracts the region of interests from the dimensions of an image of the Frames object, and afterwards plots the x-y-time representation of the identified trajectories

#### Value

plot.TrajectorySet returns an invisible NULL.

#### Author(s)

Federico Marini, <marinif@uni-mainz.de>, 2014

#### Examples

```
data("MesenteriumSubset")
data("candidate.platelets")
platelets.trajectories <- trajectories(candidate.platelets)
## Not run:
plot(platelets.trajectories,MesenteriumSubset)
```
## End(Not run)

plot2D.TrajectorySet *2D projection of a* TrajectorySet *object*

#### Description

Provides a bird's eye view of a TrajectorySet object on a bidimensional space

```
plot2D.TrajectorySet(trajectoryset, frames, trajIDs = NULL, addGrid = FALSE,
  verbose = FALSE, ...)
```
#### **Arguments**

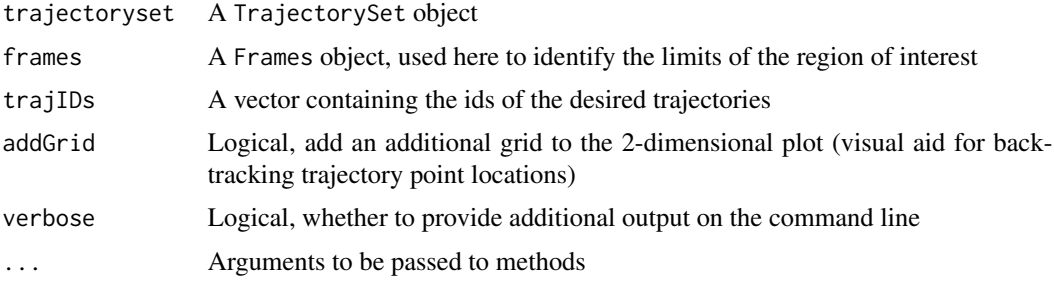

#### Details

Independent from the rgl library, the function extracts the region of interests from the dimensions of an image of the Frames object, and afterwards plots the x-y-time representation of the identified trajectories on a 2d plane. It is possible to subset the TrajectorySet object with the IDs of the desired trajectories

#### Value

plot2D.TrajectorySet returns an invisible NULL.

#### Author(s)

Federico Marini, <marinif@uni-mainz.de>, 2014

#### Examples

```
data("MesenteriumSubset")
data("candidate.platelets")
platelets.trajectories <- trajectories(candidate.platelets)
plot2D.TrajectorySet(platelets.trajectories,MesenteriumSubset)
```
preprocess.Frames *Preprocessing function for* Frames *objects*

#### **Description**

Frames objects are processed according to the chosen set of parameters. Many of them refer directly to existing EBImage functions, please see the corresponding help for additional information

```
preprocess.Frames(frames, brush.size = 3, brush.shape = "disc",
  at.offset = 0.15, at.wwidth = 10, at.wheight = 10, kern.size = 3,
  kern.shape = "disc", ws.tolerance = 1, ws.radius = 1,
  displayprocessing = FALSE, ...)
```
<span id="page-21-0"></span>

#### <span id="page-22-0"></span>read.Frames 23

#### Arguments

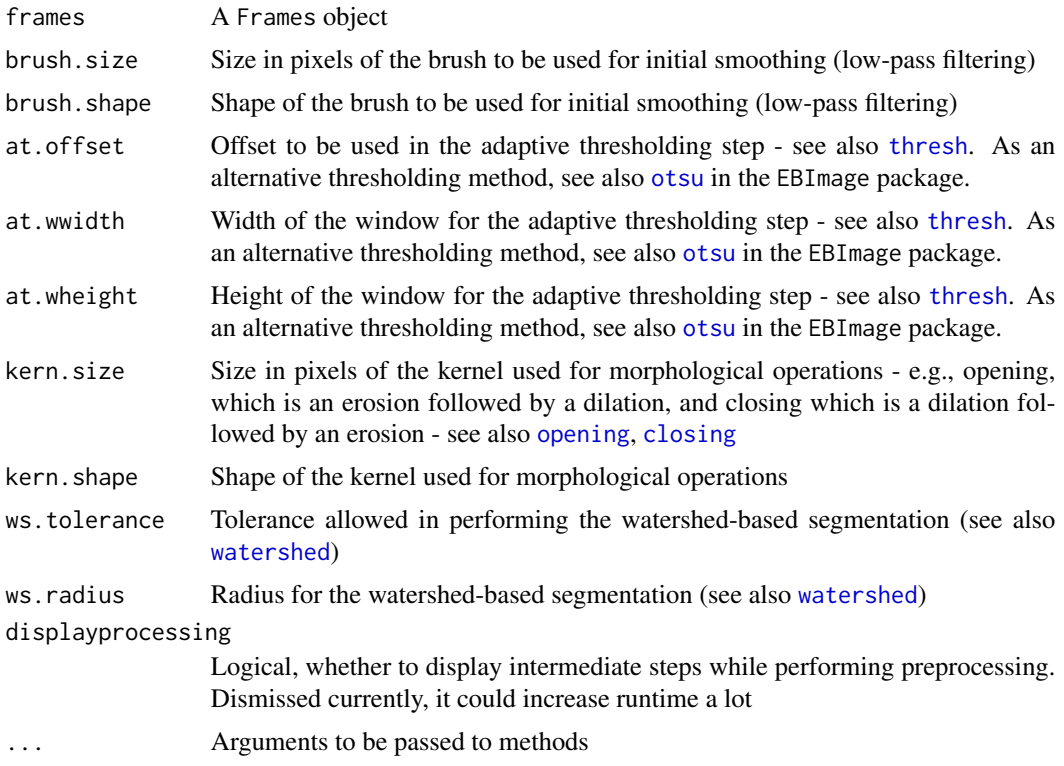

#### Value

A Frames object, whose frame images are the preprocessed versions of the input images

#### Author(s)

Federico Marini, <marinif@uni-mainz.de>, 2014

#### Examples

```
data("MesenteriumSubset")
preprocess.Frames(channel.Frames(MesenteriumSubset,"red"))
```
read.Frames *Constructor for a* Frames *object*

#### Description

This function is used to create a Frames object from a vector of image files (or a folder specifying the directory containing them). The number of frames is also specified, as just a subset of the images can be used for this

#### <span id="page-23-0"></span>Usage

```
read.Frames(image.files, nframes = NULL)
```
#### **Arguments**

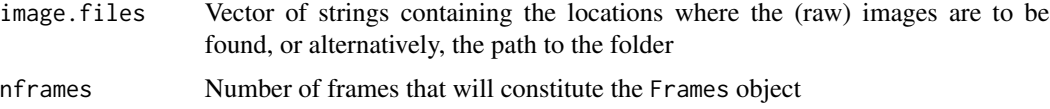

#### Value

An object of the Frames class, which holds the info on a list of frames, specifying for each the following elements:

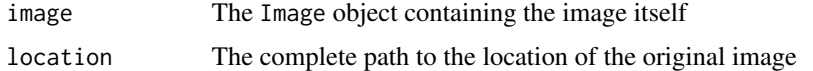

#### Author(s)

Federico Marini, <marinif@uni-mainz.de>, 2014

#### Examples

```
## see vignette
## Not run: fullData <- read.Frames(image.files = "/path/to/the/directory", nframes = 100)
```
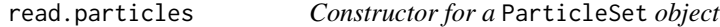

#### Description

This function is used to create a ParticleSet object from a vector/list of tab separated text files, each of one containing one line for each particle in the related frame, alongside with its coordinates and if available, the computed features The number of frames is also specified, as just a subset of the particle lists can be used for this

#### Usage

```
read.particles(particle.files, nframes = NULL)
```
#### Arguments

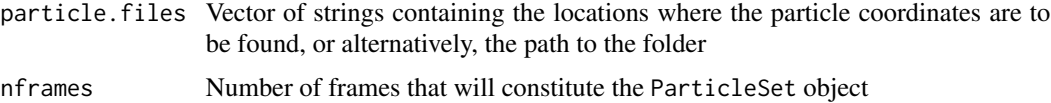

#### <span id="page-24-0"></span>repmat 25

#### Value

An object of the ParticleSet class

#### Author(s)

Federico Marini, <marinif@uni-mainz.de>, 2014

#### Examples

## see vignette and export.particles

repmat *Function equivalent for MATLAB's repmat - Replicate and tile arrays*

#### Description

A more flexible and stylish alternative to replicate the behaviour of the repmat function of MATLAB

#### Usage

repmat(a, n, m)

#### Arguments

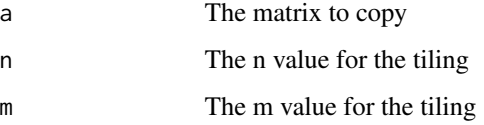

#### Value

Creates a large matrix consisting of an m-by-n tiling of copies of a.

#### Author(s)

Robin Hankin, 2001

#### References

http://cran.r-project.org/doc/contrib/R-and-octave.txt

<span id="page-25-0"></span>

Rotation is performed exploiting the rotate function of the EBImage package. Could be automated if support for coordinate/pixel interaction is included

#### Usage

rotate.Frames(frames, angle, testing = FALSE)

#### Arguments

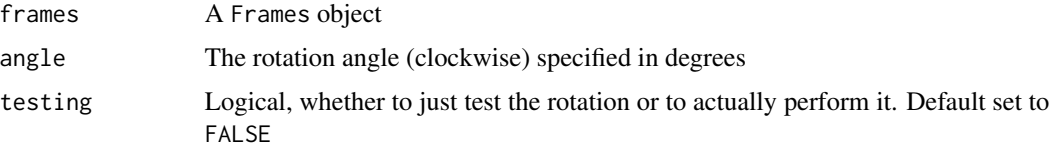

#### Value

A Frames object containing the rotated frames

#### Author(s)

Federico Marini, <marinif@uni-mainz.de>, 2014

#### Examples

```
data("MesenteriumSubset")
rotate.Frames(MesenteriumSubset,angle = 40)
```
select.Frames *Extracts subsets of frames from a* Frames *object*

#### Description

An input Frames object is subject to subsetting. This function is useful e.g. when the trajectory of interest is presenting gaps (i.e. does not actually include a frame)

```
select.Frames(frames, framesToKeep = 1, ...)
```
#### <span id="page-26-0"></span>select.particles 27

#### Arguments

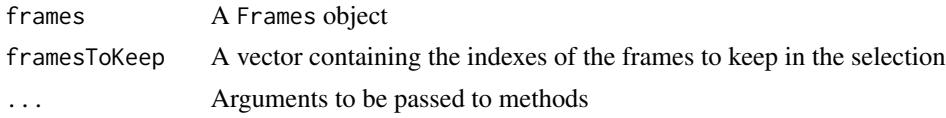

#### Value

A Frames object, composed by the subset of frames of the input Frames

#### Author(s)

Federico Marini, <marinif@uni-mainz.de>, 2014

#### Examples

```
data("MesenteriumSubset")
select.Frames(MesenteriumSubset, framesToKeep = c(1:10, 14:20))
```
select.particles *Performs filtering on a* ParticleSet *object*

#### Description

According to parameters of interests, such as size, eccentricity/shape, filters out the particles that do not satisfy the indicated requirements

#### Usage

```
select.particles(particleset, min.area = 1, max.area = 1000)
```
#### Arguments

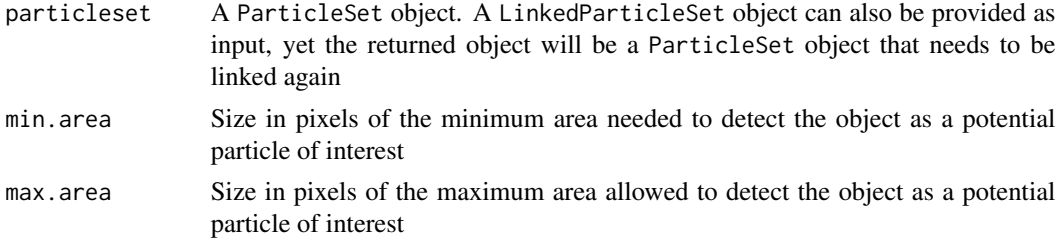

#### Value

A ParticleSet object

#### Author(s)

#### Examples

```
data("candidate.platelets")
selected.platelets <- select.particles(candidate.platelets, min.area = 5)
selected.platelets
```
shinyFlow *Shiny application for exploring the features and parameters provided by* flowcatchR

#### Description

Launches a Shiny Web Application for interactive data exploration. Default data loaded are the frames from the MesenteriumSubset object, custom values can be inserted by typing the location of the data stored in a local folder. The Application is structured in a variety of tabs that mirror the steps in the usual workflow in time-lapse microscopy images. These can allow the user to interactively explore the parameters and their effect in the reactive framework provided by Shiny.

#### Usage

shinyFlow()

#### Value

The Shiny Application is launched in the web browser

#### Author(s)

Federico Marini, <marinif@uni-mainz.de>, 2015

#### Examples

## Not run: shinyFlow()

show,Frames-method *Display conveniently a* Frames *object*

#### Description

Display conveniently a Frames object

#### Usage

## S4 method for signature 'Frames' show(object)

<span id="page-27-0"></span>

#### <span id="page-28-0"></span>Arguments

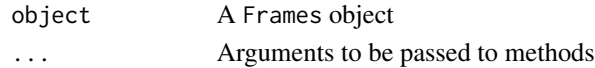

#### Value

This returns an invisible NULL.

#### Author(s)

Federico Marini, <marinif@uni-mainz.de>, 2014

#### Examples

```
data("MesenteriumSubset")
print(MesenteriumSubset)
```
show,KinematicsFeatures-method

*Displaying conveniently a* KinematicsFeatures *object*

#### Description

Displaying conveniently a KinematicsFeatures object

#### Usage

## S4 method for signature 'KinematicsFeatures' show(object)

#### Arguments

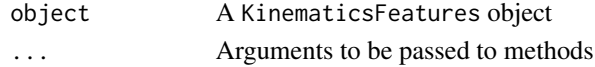

#### Value

This returns an invisible NULL.

#### Author(s)

Federico Marini, <marinif@uni-mainz.de>, 2014

```
data("candidate.platelets")
platelets.trajectories <- trajectories(candidate.platelets)
traj11features <- kinematics(platelets.trajectories,trajectoryIDs = 11)
print(traj11features)
```
<span id="page-29-0"></span>show,KinematicsFeaturesSet-method

*Display conveniently a* KinematicsFeatureSet *object*

#### Description

Display conveniently a KinematicsFeatureSet object

#### Usage

## S4 method for signature 'KinematicsFeaturesSet' show(object)

#### Arguments

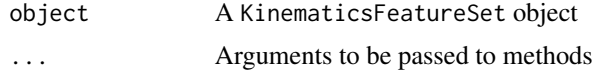

#### Value

This returns an invisible NULL.

#### Author(s)

Federico Marini, <marinif@uni-mainz.de>, 2014

#### Examples

```
data("candidate.platelets")
platelets.trajectories <- trajectories(candidate.platelets)
alltrajs.features <- kinematics(platelets.trajectories)
print(alltrajs.features)
```
show,LinkedParticleSet-method

*Display conveniently a* LinkedParticleSet *object*

#### Description

Display conveniently a LinkedParticleSet object

```
## S4 method for signature 'LinkedParticleSet'
show(object)
```
#### <span id="page-30-0"></span>Arguments

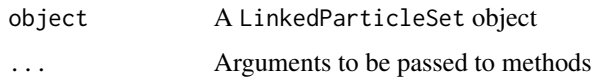

#### Value

This returns an invisible NULL.

#### Author(s)

Federico Marini, <marinif@uni-mainz.de>, 2014

#### Examples

```
data("candidate.platelets")
linked.platelets <- link.particles(candidate.platelets,L=26,R=3,epsilon1=0,
epsilon2=0,lambda1=1,lambda2=0,penaltyFunction=penaltyFunctionGenerator(),
include.area=FALSE)
print(linked.platelets)
```
show,ParticleSet-method

*Display conveniently a* ParticleSet *object*

#### Description

Display conveniently a ParticleSet object

#### Usage

```
## S4 method for signature 'ParticleSet'
show(object)
```
#### Arguments

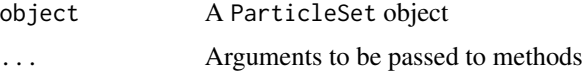

#### Value

This returns an invisible NULL.

#### Author(s)

### Examples

```
data("candidate.platelets")
print(candidate.platelets)
```
show,TrajectorySet-method *Display conveniently a* TrajectorySet *object*

### Description

Display conveniently a TrajectorySet object

#### Usage

```
## S4 method for signature 'TrajectorySet'
show(object)
```
#### Arguments

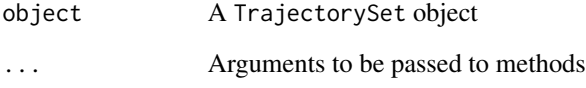

#### Value

This returns an invisible NULL.

#### Author(s)

Federico Marini, <marinif@uni-mainz.de>, 2014

```
data("candidate.platelets")
platelets.trajectories <- trajectories(candidate.platelets)
print(platelets.trajectories)
```
<span id="page-31-0"></span>

<span id="page-32-1"></span><span id="page-32-0"></span>This function combines all classes related to a single experiment in order to deliver a clickable feedback on one of the frames.

#### Usage

```
snap(raw.frames, binary.frames, particleset, trajectoryset, frameID = 1,
  infocol = "yellow", infocex = 1, showVelocity = FALSE)
```
#### Arguments

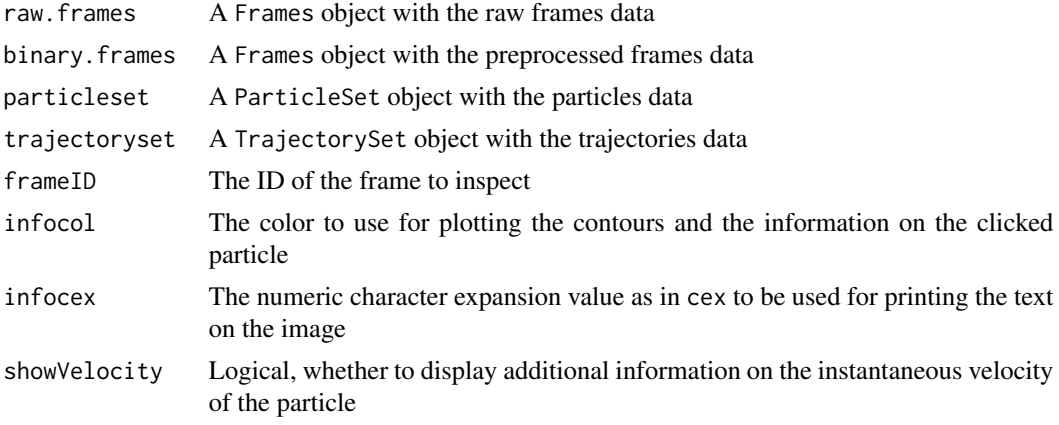

#### Value

An image of the selected frame, rendered in R native graphics, and additionally a list with the coordinates as well as the trajectory ID of the particle closest to the clicked location

#### Author(s)

Federico Marini, <marinif@uni-mainz.de>, 2015

#### Examples

```
## Not run: data(MesenteriumSubset)
binary.frames <- preprocess.Frames(channel.Frames(MesenteriumSubset,"red"))
particleset <- particles(MesenteriumSubset,binary.frames,"red")
trajectoryset <- trajectories(particleset)
snap(MesenteriumSubset,binary.frames,particleset,trajectoryset,frameID=1)
```
## End(Not run)

<span id="page-33-0"></span>

Conversion from (radius,theta) to (x,y)

#### Usage

```
toCartesianCoords(Theta, Radius)
```
#### Arguments

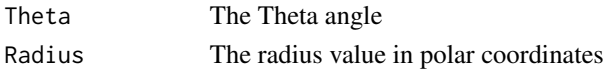

#### Value

A list containing Theta and Radius, as in polar coordinates

#### Author(s)

Federico Marini, <marinif@uni-mainz.de>, 2014

toPolarCoords *Converts cartesian coordinates to polar coordinates*

#### Description

Conversion from (x,y) to (radius,theta)

#### Usage

```
toPolarCoords(x, y)
```
#### Arguments

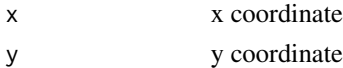

#### Value

A list containing Theta and Radius, as in polar coordinates

#### Author(s)

<span id="page-34-0"></span>

Generates a TrajectorySet object from a (Linked)ParticleSet

#### Usage

trajectories(particleset, verbose = FALSE, ...)

#### Arguments

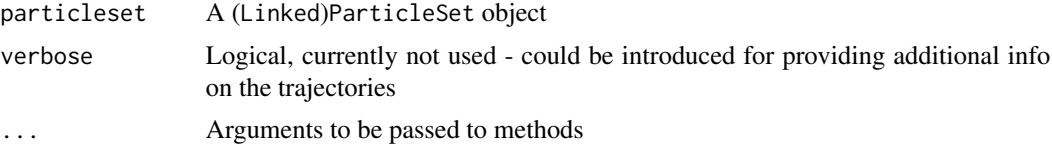

#### Value

A TrajectorySet object

#### Author(s)

Federico Marini, <marinif@uni-mainz.de>, 2014

#### Examples

```
data("candidate.platelets")
platelets.trajectories <- trajectories(candidate.platelets)
```
TrajectorySet-class *TrajectorySet class*

#### Description

S4 class for storing information on the trajectories identified, including whether there were gaps, the number of points, and more

#### Slots

.Data A list storing the information for the particles

channel A character vector, can be 'red','green', or 'blue'. It refers to which channel the particles were detected

# <span id="page-35-0"></span>Index

add.contours, [3](#page-2-0) addParticles, [4](#page-3-0) axesInfo, [5](#page-4-0) candidate.platelets, [5](#page-4-0) channel.Frames, [6](#page-5-0) closing, *[23](#page-22-0)* computeMSD, [6](#page-5-0) crop.Frames, [7](#page-6-0) display, *[7](#page-6-0)* export.Frames, [8](#page-7-0) export.particles, [9](#page-8-0) extractKinematics.traj, [9](#page-8-0) flowcatchR, [10](#page-9-0) flowcatchR-package *(*flowcatchR*)*, [10](#page-9-0) Frames, [11](#page-10-0) Frames-class, [11](#page-10-0) initialize.LinkedParticleSet, [12](#page-11-0) inspect.Frames, [12](#page-11-0) kinematics, [13](#page-12-0) KinematicsFeatures-class, [14](#page-13-0) KinematicsFeaturesSet-class, [14](#page-13-0) length.Frames, [15](#page-14-0) link.particles, [15](#page-14-0) LinkedParticleSet-class, [17](#page-16-0) matchTrajToParticles, [17](#page-16-0) MesenteriumSubset, [18](#page-17-0) normalizeFrames, [18](#page-17-0)

opening, *[23](#page-22-0)* otsu, *[23](#page-22-0)*

particles, [19](#page-18-0) ParticleSet-class, [19](#page-18-0) penaltyFunctionGenerator, [20](#page-19-0) plot.TrajectorySet, [20](#page-19-0) plot2D.TrajectorySet, [21](#page-20-0) preprocess.Frames, [22](#page-21-0)

read.Frames, [23](#page-22-0) read.particles, [24](#page-23-0) repmat, [25](#page-24-0) rotate.Frames, [26](#page-25-0)

select.Frames, [26](#page-25-0) select.particles, [27](#page-26-0) shinyFlow, [28](#page-27-0) show,Frames-method, [28](#page-27-0) show, KinematicsFeatures-method, [29](#page-28-0) show,KinematicsFeaturesSet-method, [30](#page-29-0) show,LinkedParticleSet-method, [30](#page-29-0) show,ParticleSet-method, [31](#page-30-0) show,TrajectorySet-method, [32](#page-31-0) snap, *[17](#page-16-0)*, [33](#page-32-0)

thresh, *[23](#page-22-0)* toCartesianCoords, [34](#page-33-0) toPolarCoords, [34](#page-33-0) trajectories, [35](#page-34-0) TrajectorySet-class, [35](#page-34-0)

watershed, *[23](#page-22-0)*